### Recap: Machine Learning

#### Naive Bayes

- ▶ Probabilistic method for classification
- ▶ Naive because we ignore feature dependencies
- ▶ Prediction model:

arg max *c∈C*  $p(c|f_1(x), f_2(x), \ldots, f_n(x))$ 

▶ Training: Count relative frequencies

#### Logistic Regression

- ▶ Regression method for binary classification
- ▶ Output numbers interpreted as probabilities
- ▶ Prediction model: 1  $1 + e^{-(ax+b)}$
- ▶ Training: Gradient descent with loss function

Lehrevaluation

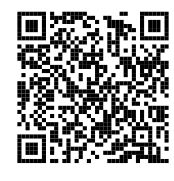

https://uzk-evaluation.uni-koeln.de/evasys/online.php?pswd=7WLH9

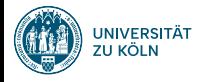

## Machine Learning: Neural Networks VL Sprachliche Informationsverarbeitung

#### Nils Reiter nils.reiter@uni-koeln.de

December 14, 2023 Winter term 2023/24

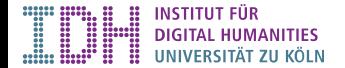

# From a Logistic Regression to a Neuron

▶ Hypothesis function of logistic regression:

$$
h(x) = \sigma(w_0 + w_1 x_1) \qquad \text{with } \sigma(x) = \frac{1}{1 + e^{-x}}
$$

▶ Maps one value to another (just like many other functions)

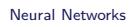

## What is a Neural Network?

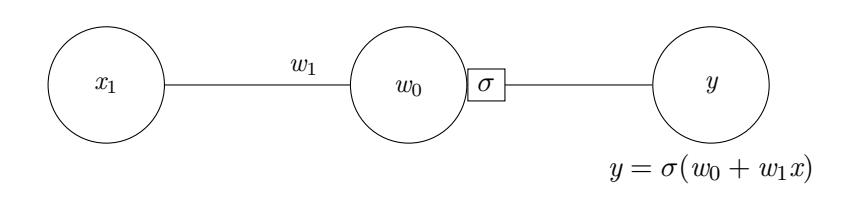

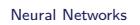

## What is a Neural Network?

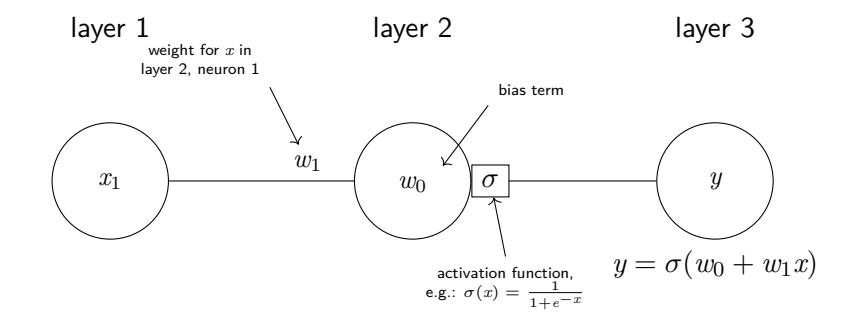

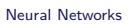

What is a Neural Network? Example

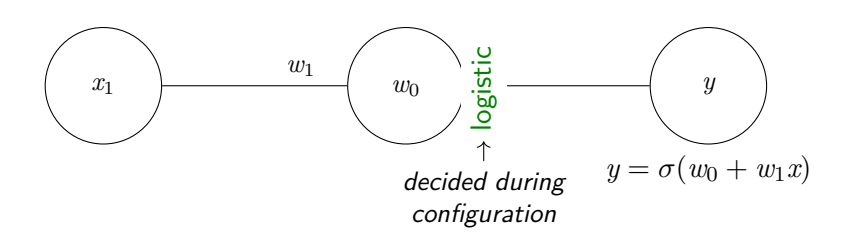

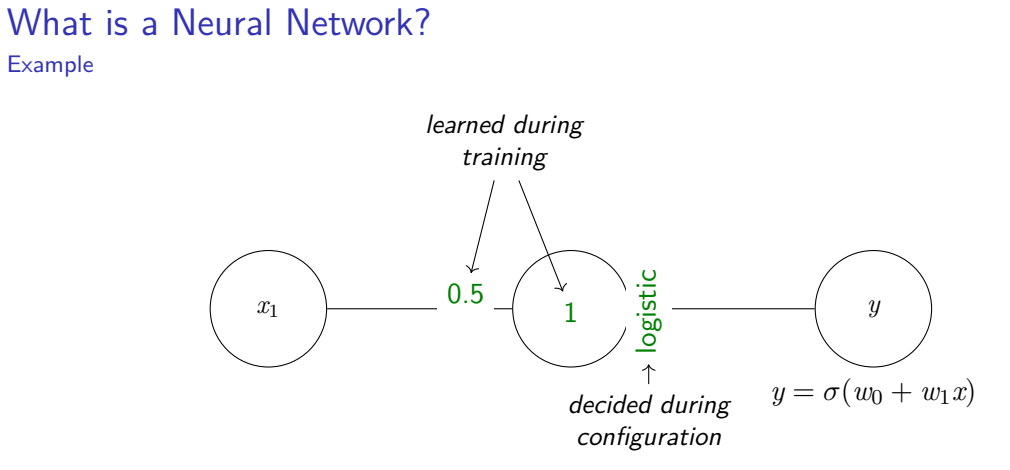

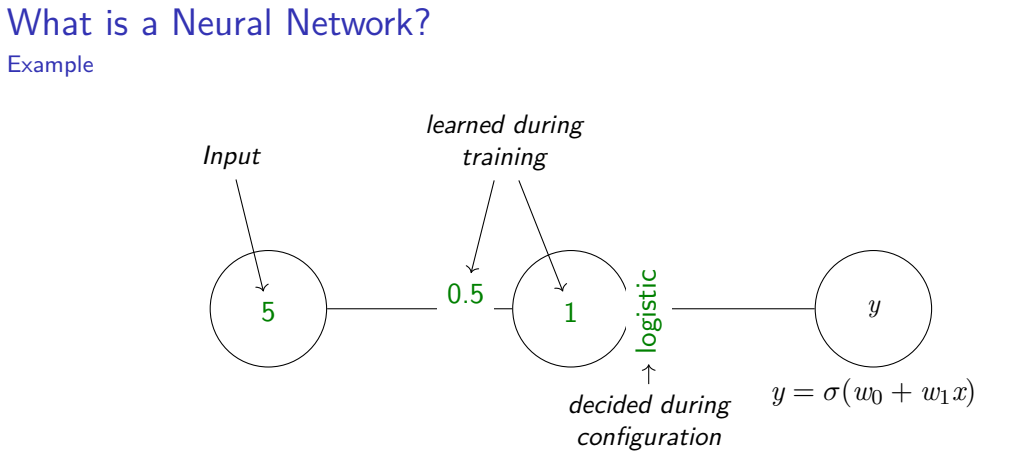

Figure: 1 neuron (with logistic activation) = logistic regression (with 1 feature)

Neural Networks

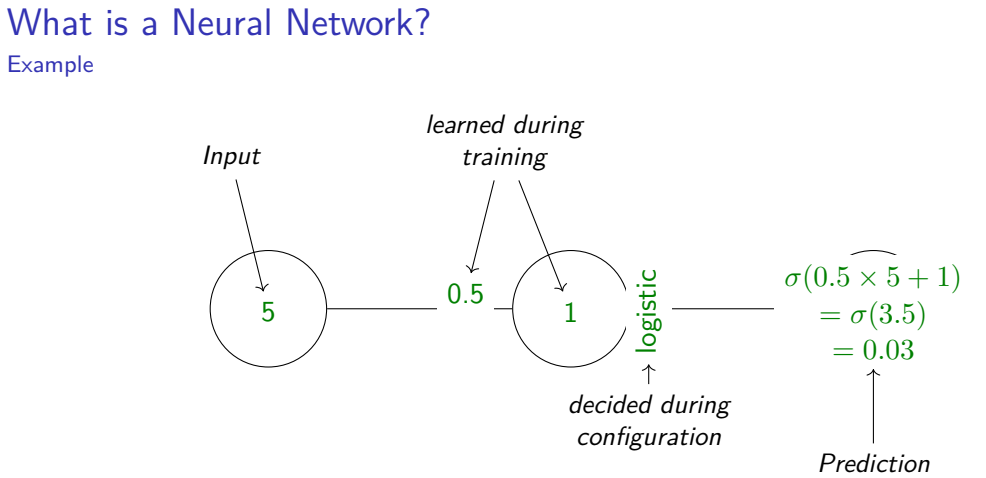

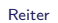

# What is a Neural Network?

Straightforward to extend to multiple features

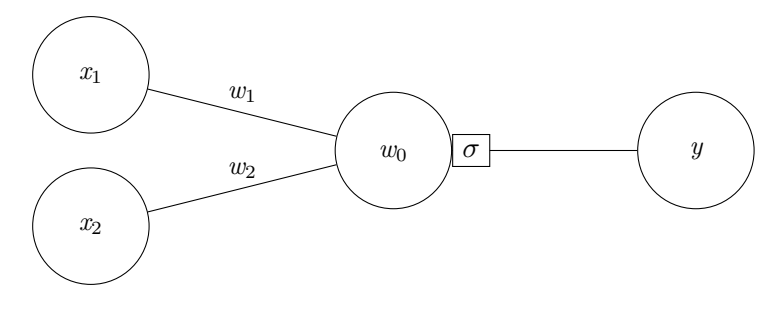

Figure: 1 neuron (with 2 features)

## What is a Neural Network?

Straightforward to extend to multiple features

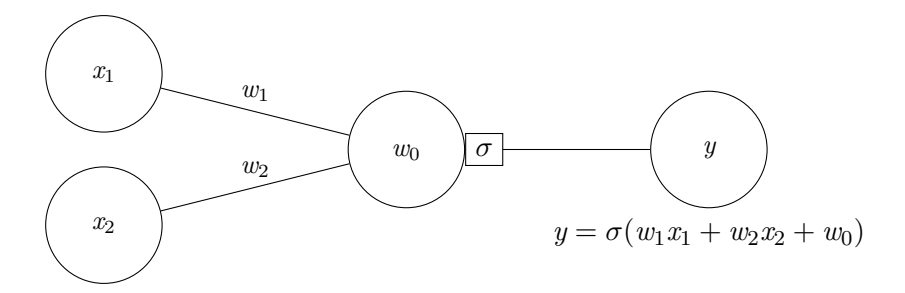

Figure: 1 neuron (with 2 features)

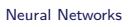

### What is a Neural Network?

Straightforward to extend to multiple features and multiple regression nodes

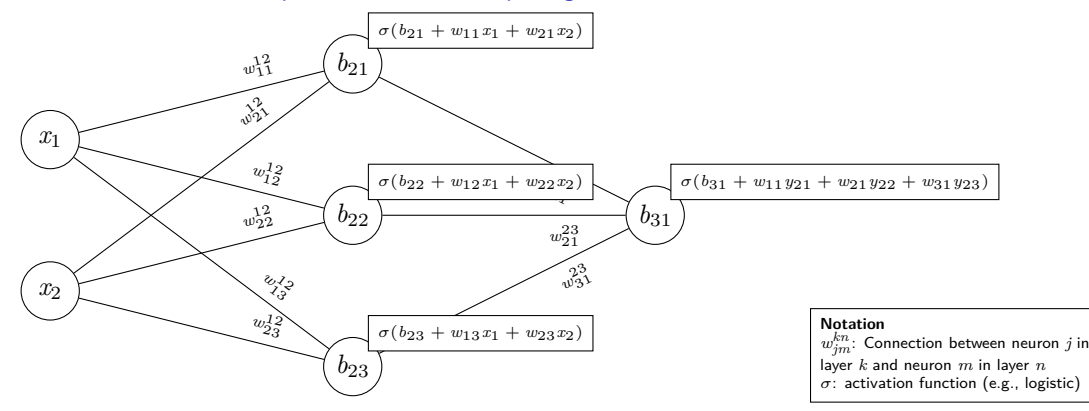

Figure: A simple neural network with 1 hidden layer (and 13 parameters)

- ▶ If we have all the weights, bias terms, numbers of neurons and layers, we can compute the output of the network
	- ▶ Conceptually: Applying functions in sequence:  $y = f_3(f_2(f_1(x)))$  (one per layer)

- ▶ If we have all the weights, bias terms, numbers of neurons and layers, we can compute the output of the network
	- ▶ Conceptually: Applying functions in sequence:  $y = f_3(f_2(f_1(x)))$  (one per layer)
- ▶ Practically, a lot of the computation happens in matrices
	- ▶ Hidden layer
		- ▶ Weights from input to hidden:  $W_{1,2} = \begin{bmatrix} w_{11} & w_{12} & w_{13} \ w_{21} & w_{22} & w_{23} \end{bmatrix}$
		- ▶ Biases  $B_2 = (b_{21}, b_{22}, b_{23})$

- ▶ If we have all the weights, bias terms, numbers of neurons and layers, we can compute the output of the network
	- ▶ Conceptually: Applying functions in sequence:  $y = f_3(f_2(f_1(x)))$  (one per layer)
- ▶ Practically, a lot of the computation happens in matrices
	- ▶ Hidden layer
		- ▶ Weights from input to hidden:  $W_{1,2} = \begin{bmatrix} w_{11} & w_{12} & w_{13} \ w_{21} & w_{22} & w_{23} \end{bmatrix}$
		- ▶ Biases  $B_2 = (b_{21}, b_{22}, b_{23})$
- ▶ Hidden layer computation: *f*2(*X*) = *σ*((*W*<sup>⊺</sup> <sup>1</sup>*,*2*X*) + *B*2)

- ▶ If we have all the weights, bias terms, numbers of neurons and layers, we can compute the output of the network
	- ▶ Conceptually: Applying functions in sequence:  $y = f_3(f_2(f_1(x)))$  (one per layer)
- ▶ Practically, a lot of the computation happens in matrices
	- ▶ Hidden layer
		- ▶ Weights from input to hidden:  $W_{1,2} = \begin{bmatrix} w_{11} & w_{12} & w_{13} \ w_{21} & w_{22} & w_{23} \end{bmatrix}$
		- $\blacktriangleright$  Biases  $B_2 = (b_{21}, b_{22}, b_{23})$
- ▶ Hidden layer computation: *f*2(*X*) = *σ*((*W*<sup>⊺</sup> <sup>1</sup>*,*2*X*) + *B*2)
- $\triangleright$  Deep learning involves a lot of matrix multiplication
	- ▶ GPUs are highly optimized for this
	- ▶ Hint: Gaming-GPUs that support CUDA are also usable for deep learning

## Feed-Forward Neural Networks

- ▶ The above is called a 'feed-forward neural network' (FFNN)
	- ▶ Information is fed only in forward direction

### Feed-Forward Neural Networks

- ▶ The above is called a 'feed-forward neural network' (FFNN)
	- ▶ Information is fed only in forward direction
- ▶ Configuration choices
	- ▶ Activation function (next slide)
	- ▶ Layer size: Number of neurons in each layer
	- ▶ Number of layers
	- ▶ Loss function
	- ▶ Optimizer
- ▶ Training choices
	- $\blacktriangleright$  Epochs/batches
	- ▶ Training status displays

## demo

Playground

PLAYGROUND. TENSOR FLOW. ORG

Feed-Forward Neural Networks Activation Functions

PSigmodd  $\ddot{\circ}$ 

All neurons of one layer have the same Popular choices:

> logistic  $y = \sigma(x) = \frac{1}{1+e^{-x}}$  – 'squashes' everything to a value between 0 and 1 relu  $y = \max(0, x)$  – Makes everything negative to 0 softmax Scales a vector such that values sum to 1 (probability distribution)

 $\int$ softmex łо  $\mathbb{R}$ 

## Training: "Back Propagation"

- ▶ Similar to gradient descent
- $\blacktriangleright$  But
	- ▶ A lot more parameters
	- ▶ Because of multiple layers: Vanishing gradients
		- ▶ Back propagation involves a lot of multiplication
		- ▶ Factors are between zero and one
		- *⇒* Numbers get very small very quickly

## Training: "Back Propagation"

- ▶ Similar to gradient descent
- $\blacktriangleright$  But
	- ▶ A lot more parameters
	- ▶ Because of multiple layers: Vanishing gradients
		- ▶ Back propagation involves a lot of multiplication
		- ▶ Factors are between zero and one
		- *⇒* Numbers get very small very quickly
- ▶ Training choice: Batches and epochs

## Training a Feedforward Neural Network I

### Stochastic Gradient Descent (SGD)

- ▶ Gradient Descent
	- ▶ Apply *θ* to all training instances
	- ▶ Calculate loss over entire data set
- ▶ Stochastic Gradient Descent
	- ▶ Data set in random order
	- ▶ Calculate loss for every single instance, then update weights

### Training a Feedforward Neural Network II

### When to stop the training

- ▶ Logistic regression (last week): Stop in minimum
- ▶ In theory, that's what we want
- ▶ In practice
	- ▶ We usually are not exactly in the minimum
	- ▶ It's not important to be exactly in the minimum
- *⇒* Fixed number of iterations over the data set (= number of epochs)

### Batches vs. Epochs

batch Number of instances used before updating weights

epochs Number of iterations over all instances

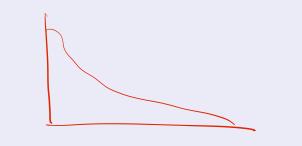

**Dimensions** 

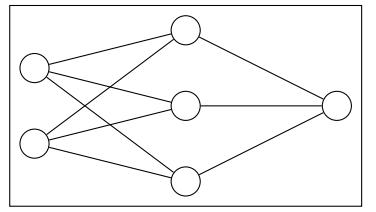

▶ Dimensionality of neural networks major source of confusion

## **Dimensions**

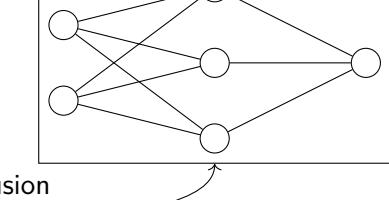

- ▶ Dimensionality of neural networks major source of confusion
- ▶ In this example
	- $\blacktriangleright$  Single input object represented with two numbers  $(=1D)$
	- $\triangleright$  Output is a single number
- ▶ Entire input data set: 2D (because multiple instances)

Section 2

Practical Deep Learning

### Libraries

- ▶ Deep learning in python rests on several independent libraries
	- ▶ numpy Provides efficient matrices and arrays
	- ▶ pandas Convenient working with tabular data (inspired by data.frames in R)
	- ▶ scikit-learn 'Classical' machine learning (not deep learning)
	- ▶ tensorflow Basic, low-level machine learning and math
	- ▶ keras High-level deep learning (built on top of tensorflow)
	- ▶ pytorch Newer alternative to tensorflow
- ▶ Libraries are well integrated

### **Libraries**

- ▶ Deep learning in python rests on several independent libraries
	- ▶ numpy Provides efficient matrices and arrays
	- ▶ pandas Convenient working with tabular data (inspired by data.frames in R)
	- ▶ scikit-learn 'Classical' machine learning (not deep learning)
	- ▶ tensorflow Basic, low-level machine learning and math
	- ▶ keras High-level deep learning (built on top of tensorflow)
	- ▶ pytorch Newer alternative to tensorflow
- ▶ Libraries are well integrated
- $\blacktriangleright$  Documentation is fragmented important links:
	- ▶ https://keras.io/api/
	- ▶ https://pandas.pydata.org/docs/reference/index.html
	- ▶ https://scikit-learn.org/stable/modules/classes.html

### keras

- ▶ https://keras.io
- ▶ High-level Python API for deep learning
- ▶ Built on top of tensorflow
- ▶ Pattern
	- 1. Layout the network
	- 2. Set hyper parameters
	- 3. Run training

#### Listing 1: Installing Keras

 $1$  pip install keras

# Configuration

- ▶ Sequential API: Linear topology of layers
- ▶ Functional API: Graph of layers

### Configuration

- ▶ Sequential API: Linear topology of layers
- ▶ Functional API: Graph of layers

```
Listing 4: Sequential API
```

```
1 \# model layout
2 \mod 2 = \text{Sequential}()3 \mod 1.add(\ldots)4 \mod 4.add( \ldots )5
6 # hyperparameter specification
7 \text{ model}.\text{compile}(\text{loss}=\dots,8 optimizer=...)
9
10 \mid # training
11 model.fit(..., epochs=...,12 batch_size=...)
```
#### Listing 5: Functional API

```
# model layout
 2 \mid \mathbf{in} = \dots3 \text{ out} = \text{Dense}(10)(\text{in})4 \nvert model = Model(inputs=in,
 5 outputs=out)
 6
7 # hyperparameter specification
 8 \text{ model}.\text{compile}(\text{loss}=\dots,9 optimizer=...)
10
11 # training
12 \mid \text{model.fit}(\ldots, \text{ epochs}=\ldots,13 batch_size=...)
```
### **Configuration**

Two most basic layer types

- ▶ Dense: "Just your regular densely-connected NN layer."
	- ▶ https://keras.io/api/layers/core\_layers/dense/

```
1 layer = Dense(3, # number of neurons
2 activation = activations.sigmoid, # activation function
3 name = "dense layer 7" # useful for debugging/visualisation
4 ... # more options, see docs
5 )
```
▶ Input: Marks layers to accept data

▶ https://keras.io/api/layers/core\_layers/input/

```
1 layer = Input(shape=(15,) # number of input dimensions/features
2 name = "input layer", # useful for debugging/visualisation
3 ... # see docs
4)
```
## Shape

- ▶ Description of the dimensionality of the data
- ▶ A vector of numbers, giving the number of elements for each dimension
- ▶ Python tuple
	- $\blacktriangleright$  List with fixed length:  $x = (5,3,1)$  # a tuple
	- **A** Tuple with one element printed as (5,) or 5

### Shape

- $\blacktriangleright$  Description of the dimensionality of the data
- ▶ A vector of numbers, giving the number of elements for each dimension
- ▶ Python tuple
	- $\blacktriangleright$  List with fixed length:  $x = (5,3,1)$  # a tuple
	- **A** Tuple with one element printed as (5,) or 5

```
1 \mid x = np \text{.zeros}(5) \neq array([0., 0., 0., 0., 0.])2 \times.shape # returns (5,)3 \mid x = np \cdot zeros((3,5))4 # array([[0., 0., 0., 0., 0.],
5 \# [0., 0., 0., 0., 0.],
6 \# [0., 0., 0., 0., 0.]])
7 \times .shape # returns (3,5)
```
# demo

Python

# Feedforward Neural Networks

Code

```
1 # network architecture
2 \mod 2 = \text{Sequential}()3 model.add(layers.Dense(5, input_shape=(3,), activation="sigmoid"))
4 model.add(layers.Dense(1, activation="sigmoid"))
5
6 \# training configuration
 7 model.compile(loss="binary_crossentropy",
 8 optimizer="sgd", # = stochastic gradient descent
 9 metrics=["accuracy"])
10
11 # training
12 \mid \text{model.fit(train_x, train_y, epochs=150, batch_size=2,13 verbose=1)
```